# **MINISTERE DE LA COMMUNAUTE FRANCAISE ADMINISTRATION GENERALE DE L'ENSEIGNEMENT ENSEIGNEMENT DE PROMOTION SOCIALE**

## **DOSSIER PEDAGOGIQUE**

(Document 8 bis)<sup>1</sup>

## UNITE D'ENSEIGNEMENT

## **INITIATION A L'UTILISATION D'UNE IMPRIMANTE 3D**

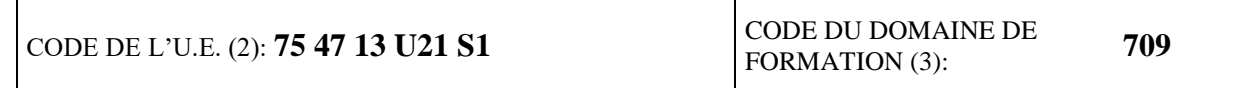

#### **La présente demande émane du réseau:**

<u>.</u>

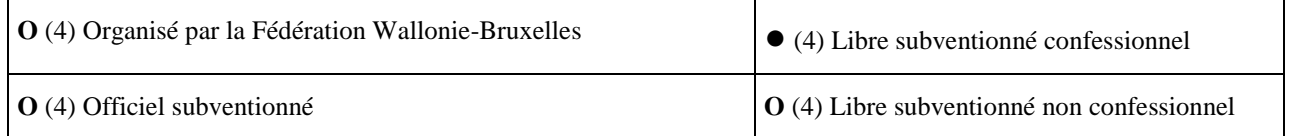

Identité du responsable du réseau :(1) : **Stéphane HEUGENS** Date et signature (1) : **30 mars 2017**

<sup>&</sup>lt;sup>1</sup> Article 7 de l'A.G.C.F du 15 mai 2014 relatif aux dossiers pédagogiques des sections et unités d'enseignement de l'enseignement de promotion sociale

#### **1. Finalités de l'unité d'enseignement :** reprises en annexe n°**1** (1 page) (1)

#### **2. Capacités préalables requises** : reprises en annexe n°2 (1 page) (1)

#### **3. Niveau et classement de l'unité d'enseignement :**

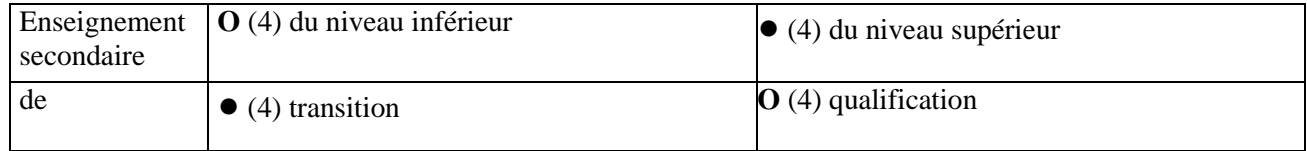

#### **5. Programme :**

- 
- 5.2. Chargé de cours

#### **6. Constitution des groupes ou regroupement :** repris en annexe n°**5** (1 page) (1)

#### **8. Horaire minimum de l'unité d'enseignement :**

**4. Acquis d'apprentissages :** repris en annexe n°**3** (1 page) (1)

5.1. Etudiant repris en annexe n°**4** (1 page) (1)

**7. Chargé(s) de cours :** repris en annexe n°**6** (1 page) (1)

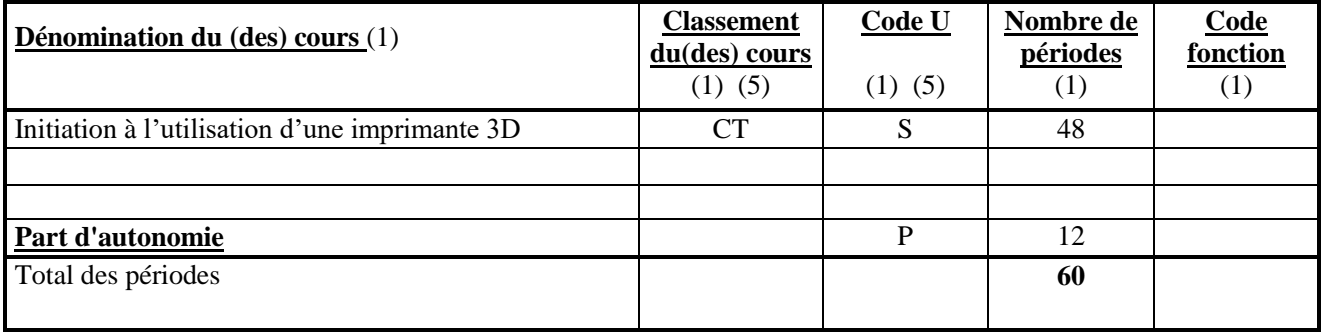

**9. Tableau de concordance** (à approuver par le Conseil général) repris en annexe n°**7** (1 page) (1)

#### **10. Réservé au Service de l'inspection de l'enseignement de promotion sociale:**

a) Observation(s) de l'(des) Inspecteur(s) concerné(s) relative(s) au dossier pédagogique [annexe(s) éventuelle $(s)$ ] (1):

\_\_\_\_\_\_\_\_\_\_\_\_\_\_\_\_\_\_\_\_\_\_\_\_\_\_\_\_\_\_\_\_\_\_\_\_\_\_\_\_\_\_\_\_\_\_\_\_\_\_\_\_\_\_\_\_\_\_\_\_\_\_\_\_\_\_\_\_\_\_\_\_\_\_\_\_\_

b) Avis de l'Inspecteur coordonnateur relatif au dossier pédagogique :

**ACCORD PROVISOIRE** (4) - PAS D'ACCORD (4)

En cas de décision négative, motivation de cette dernière :

Date : 07 mai 2017...........................................Signature :

#### **Instructions :**

(1) A compléter

(2) Réservé à l'administration

(3) Il s'agit du code du domaine de formation au sens de l'A.G.C.F. du 8 septembre 1997 déterminant les domaines de formation dans l'enseignement de promotion sociale : ce code est proposé par le réseau et avalisé par l'inspection. (4) Biffer la mention inutile ou cocher la mention utile

(5) Voir annexe 27 - tableau des codes « U »

#### ANNEXE 1

#### **FINALITES DE LA SECTION**

#### **Finalités générales**

Dans le respect de l'article 7 du décret de la Communauté française du 16 avril 1991 organisant l'enseignement de promotion sociale, cette unité d'enseignement vise à :

- concourir à l'épanouissement individuel en promouvant une meilleure insertion professionnelle, sociale, culturelle et scolaire ;
- répondre aux besoins et demandes en formation émanant des entreprises, des administrations, de l'enseignement et d'une manière générale des milieux socioéconomiques et culturels.

#### **Finalités particulières**

Cette unité d'enseignement vise à permettre à l'étudiant :

- de découvrir les potentialités de l'impression 3D ;
- de produire un objet en mettant en œuvre une imprimante 3D.

#### ANNEXE 2

#### **CAPACITES PREALABLES REQUISES**

#### **Capacités**

*face à un système informatique connu, sur lequel est installé le logiciel graphique d'exploitation,*

*face à une mise en situation simple, en respectant les règles d'utilisation de l'équipement et du matériel informatique, et en utilisant les commandes appropriées,*

- personnaliser, utiliser et configurer le système d'exploitation ;
- résoudre des problèmes simples liés au système d'exploitation.

#### **Titre(s) pouvant en tenir lieu**

Attestation de réussite de l'unité d'enseignement « *Informatique : logiciel graphique d'exploitation* », classée dans l'enseignement secondaire supérieur.

#### ANNEXE 3

#### **ACQUIS D'APPRENTISSAGE**

Pour atteindre le seuil de réussite, l'étudiant sera capable :

*au départ d'un logiciel de CAO préalablement installé sur une structure informatique opérationnelle, face à une mise en situation simple, en respectant les règles d'utilisation de l'équipement et du matériel informatique, et en utilisant les commandes appropriées,*

- d'élaborer une stratégie de travail permettant de réaliser une pièce complexe à l'aide d'une imprimante 3D ;
- d'en établir sa modélisation 3D ;
- d'imprimer la pièce en 3D.

Pour la détermination du degré de maîtrise, il sera tenu compte des critères suivants :

- la qualité de la stratégie mise en œuvre,
- la rapidité d'exécution,
- l'utilisation judicieuse des commandes.

#### ANNEXE 4

#### **PROGRAMME DE L'ETUDIANT**

L'étudiant sera capable :

- d'expliquer les procédés et fonctionnements d'impression 3D ;
- d'identifier différents types d'imprimantes 3D, ainsi que les matériaux utilisés ;

#### *au départ d'un logiciel de CAO préalablement installé sur une structure informatique opérationnelle, en utilisant les commandes appropriées,*

- d'exploiter les différentes possibilités du logiciel au travers des commandes fondamentales, des menus, des outils, etc. ;
- de déterminer la position d'un point dans un espace muni d'un repère cartésien : droite, plan, espace tridimensionnel,… ;
- d'élaborer une stratégie de travail permettant de réaliser une pièce complexe ;
- ◆ de créer des volumes élémentaires tels que boîte, cône, coin, cylindre, sphère, tore,... (fonctions d'esquisse) en déterminant les surfaces, dimensions, etc. ;
- d'utiliser les outils pour finaliser les volumes ;
- de déplacer, d'orienter et de positionner ces volumes élémentaires dans l'espace ;
- d'assembler des volumes élémentaires pour créer un objet modélisé ;
- de s'assurer de la fonctionnalité de l'assemblage ;
- d'exporter le fichier DAO 3D de l'objet modélisé dans un format compatible avec l'imprimante 3D ;
- de paramétrer l'imprimante 3D ;
- d'évaluer le coût de production ;
- d'imprimer l'objet modélisé.

## ANNEXE 5

## **CONSTITUTION DES GROUPES OU REGROUPEMENT**

Il est recommandé de travailler avec 1 étudiant par poste de travail.

#### ANNEXE 6

## **CHARGE(S) DE COURS**

Le chargé de cours sera un enseignant ou un expert

L'expert devra justifier de compétences particulières issues d'une expérience professionnelle actualisée en relation avec la charge de cours qui lui est attribuée.

## **TABLEAU DE CONCORDANCE RELATIF A L'UNITE D'ENSEIGNEMENT**

Date de dépôt : Date d'approbation :

« *Initiation à l'utilisation d'une imprimante 3D* »

Date d'application : Date limite de certification :

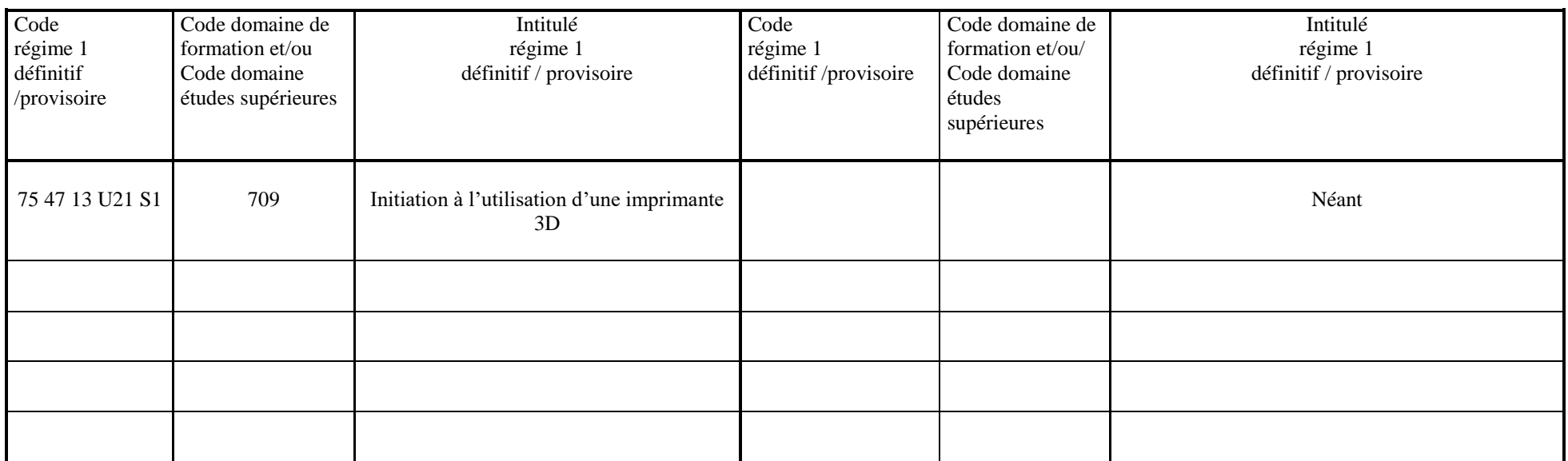

Annexe 40 – tableau de concordance – modèle de TC de transformation d'une UE